# **Ръководство на потребителя за гейминг клавиатура Genesis Rhod 410**

## **I. Характеристики:**

- "Anti-ghosting" функция за повечето клавиши
- 3-цветна клавишна подсветка
- Дизайн, който издържа на намокряне
- Мултимедийни функционални клавиши

## **II. Инсталиране:**

- Свържете устройството към USB порт на вашия компютър.
- Системата ще инсталира драйвера автоматично.

## **III. Спецификации:**

- Размери на клавиатурата: 463 х 168 х 30 мм
- Тегло на клавиатурата: 873 гр.
- Конектор: USB
- Брой клавиши: 104
- Брой мултимедийни клавиши: 12

## **IV. Съдържание на кутията:**

- Гейминг клавиатура Rhod 410
- Кратка инструкция за инсталация

#### **V. Изисквания:**

- **РС или съвместимо устройство с USB порт**
- Windows XP/ Vista/ 7/ 8/ 10

## **VI. Гаранция:**

2 години гаранция от производителя

#### **VII. Информация за безопасност:**

- Използвайте по поредназначение.
- Неправомерни ремонти или вземане на отделни части от устройството прави гаранцията невалидна и може да причини повреда на порудкта.
- Избягвайте да удряте или търкате с твърд предмет, в противен случай това ще доведе до изтъркване на повърхността или други хардуерни повреди.
- Не използвайте продукта при ниски или високи температури, в силни магнитни полета и във влажна или прашна среда.
- Не изпускайте, не чукайте и не разклащайте устройството. Груба работа с него може да го повреди.
- Прорезите и отворите в корпуса са предвидени за вентилация и не трябва да бъдат запушвани. Блокирането на отворите може да причини прегряване на устройството.

# **VIII. Общи условия:**

- Безопасен продукт, съобразен с изискванията на ЕС.
- Продуктът е произведен в съответсвие с Европейския RoHS стандарт.
- Символът на WEEE (зачертана с кръст кофа за боклук) показва, че този продукт не е домашен отпадък. Защитете околната среда, като рециклирате опасни отпадъци подходящо. За да получите подробна информация за рециклиране на този продукт, моля, свържете се с вашия търговец или местна власт.

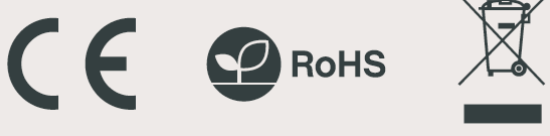

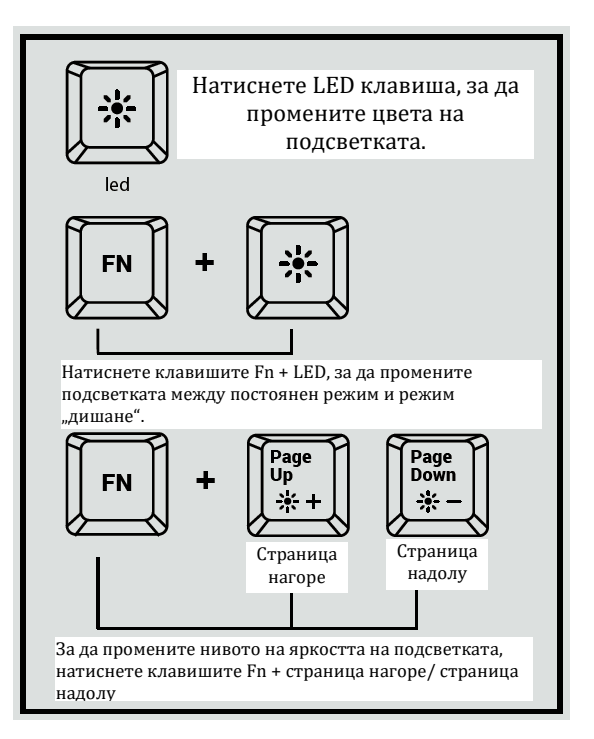